## [GUIDE] SMBIOS Infos zwischen OpenC Clover abgleichen

Beitrag von 5T33Z0 vom 16. Januar 2021, 11:52

Beim Wechsel zwischen Clover und OpenCore (oder umgekehrt), ist es et SMBIOS Infos von einem Bootloader korrekt in den anderen zu überne alles wie gewohnt funktioniert.

Denn einige der Bezeichnungen der Parameter weichen voneinander ab. Z mehr Felder als in der vereinfachten Sample.plist von OpenCore, die r Einrichtung von OpenCore verwendet, vorhanden sind. Da kann man schon darüber verlieren, was wo einzutragen ist.

Bezeichnungen von SMBIOS Info Feldern in GenSMBIOS, Clover und OpenCore

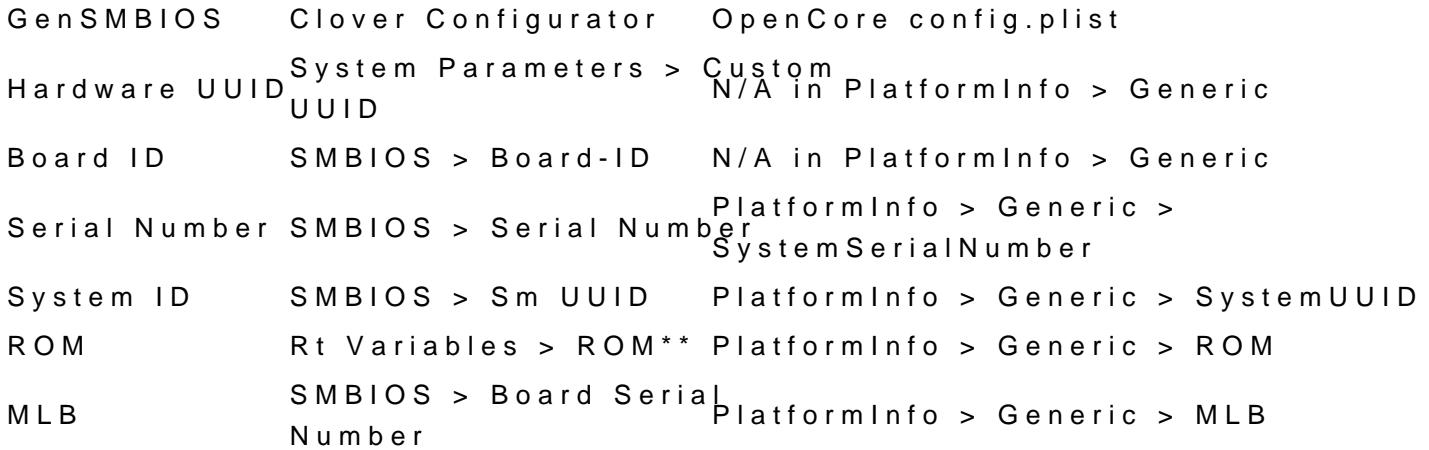

\*Hardwar UUIDDiese Info wird unter "Über diesen Mac > Systembericht > "Hardware-UUID" angezeigt und sollte identisch mit dem Wert in GenSMBI alles richtig übertragen hat. In Clover Configurator kann man auf klicken, um ihn zu übernehmen.

\*\*ROM In Clover Configurator Option "from SMBIOS" auswählen. Die ROM entspricht der Mac-Adresse des Computers ohne Doppelpunkte zwischen den den Zeichen. Ma Terminal anzeigen larsetweorksetup -listallhardwareports

Ob man alles richtig gemacht hat weiß man, wenn man nach Wechsel des Mails noch abrufen kann, ohne dass man dazu aufgefordert wird, di Accounts erneut einzugeben.

1-Klick-Lösung für Clover Configurator

Wenn man bereits SMBIOS Infos mit GenSMBIOS generiert und insta danach im System verfügbar und können von Clover Configurator übernomr einfach unter "Rt Variables" auf "from System" klicken:

Dann sollte es keine Konflikte mehr mit den SMBIOS Infos geben.

VIel Erfolg.